## Why is research not appearing in the navigation bar?

Last Modified on 13/02/2024 3:34 pm GMT

Pathways has been designed to open a tab in the navigation bar when the item you are working on does not have a dedicated tab.

Risk questionnaires & Illustrations will appear in the navigation bar as they can only be opened through a contact record or through the search bar at the top of the screen,

Research has it's own dedicated area, as seen below:

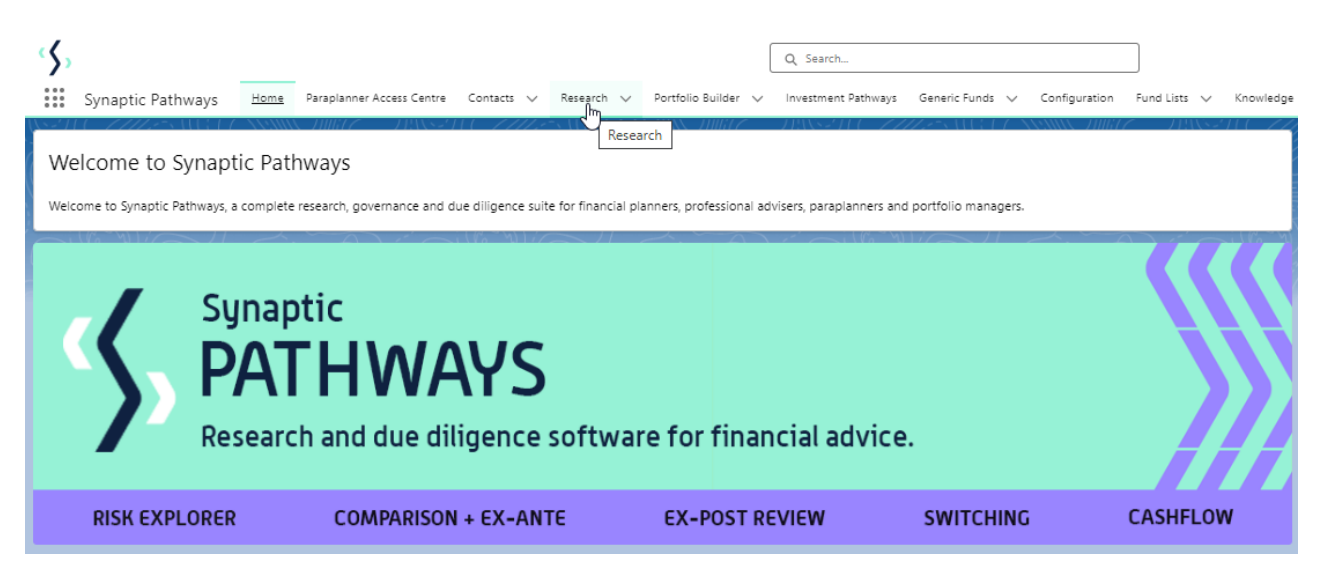